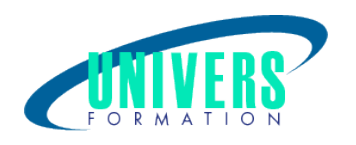

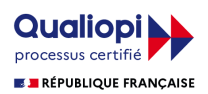

# Autocad - Initiation

Format :  $Durée$  : Référence : Présentiel et/ou Distanciel 5 jours / 35 h GRA-AUT-0130

Formation certifiante (si TOSA choisi) Code : 237359

Type de formation : Formation éligible CPF :

#### Public :

Tout public confronté au dessin technique.

#### Personnes en situation de handicap :

Vous êtes en situation de handicap et vous souhaitez faire une formation ? Merci de bien vouloir nous contacter en amont afin d'étudier ensemble vos besoins et les solutions les plus adaptées.

## Objectifs de développement des compétences :

Maîtriser tous les aspects du dessin technique 2D avec Autocad.

## Pré-requis :

Maîtriser Windows et avoir des connaissances en dessin technique.

## Compétences et méthodes pédagogiques :

Les prestations de formation sont assurées par des formateurs professionnels qui utilisent des moyens pédagogiques adaptés.

Dans le cadre de session intra entreprise, possibilité de travailler sur vos projets afin de répondre à vos besoins spécifiques.

Supports de cours pédagogiques imprimés et/ou numérisés.

## Répartition du temps (environ) :

Théorique 45%, Pratique 55%

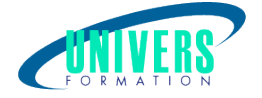

## Modalités d'évaluation :

#### Questionnaire d'auto-positionnement:

Un questionnaire d'auto-positionnement est adressé aux stagiaires en amont de la formation afin de l'adapter aux besoins et attentes des participants.

Évaluation à chaud par le biais de travaux pratiques.

## Moyens techniques et pédagogiques :

Salle(s) de cours équipée(s) des moyens audiovisuels avec le matériel adapté à la formation (si besoin, ordinateur par stagiaire).

## Assistance technique et pédagogique :

En présentiel : Assistance technique et pédagogique assurée par nos formateurs.

A distance ou en formation mixte :

L'assistance technique est assurée par nos équipes par mail (assistance@univers-formation.fr) ou par téléphone au 05 24 61 30 79.

Nos formateurs assurent l'assistance pédagogique en mode synchrone durant les face à face à distance.

## Modalité et délai d'accès à la formation :

Toutes nos formations sont réalisées à la demande et en fonction des souhaits de nos clients.

Nous pouvons également réaliser des formations sur-mesure à partir de programmes existants ou en construisant un programme spécifique à partir de vos objectifs.

Merci donc de bien vouloir nous contacter par courriel ou par téléphone afin de définir ensemble les dates et modalités de formation souhaitées.

#### Tarif :

Nous contacter pour devis personnalisés.

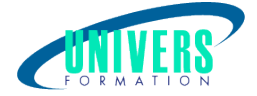

## Programme de la formation

#### 1. Présentation d'Autocad

La structure du logiciel et ses possibilités Manipulation et personnalisation de l'interface utilisateur Utilisation de l'aide en ligne

#### 2. Fonctions et manipulations de base

Dialoguer avec Autocad Utiliser les différents modes de saisie Définir les unités Utiliser les aides aux dessins Utiliser les systèmes de coordonnées Utiliser les calques Gérer l'affichage Utiliser les vues Utiliser l'espace objet et l'espace papier

#### 3. Dessiner 2D

Caractéristiques, paramétrages et utilisation des entités 2D Créer et utiliser un jeu de sélection Caractéristiques, paramétrages et utilisation des outils de construction et d'édition

#### 4. Les informations dans le dessin

Prédéfinir les styles de texte Utiliser les outils de texte Prédéfinir les styles de cotations Utiliser les outils de cotations Utiliser les outils de renseignements

#### 5. Les bibliothèques de symboles : blocs et w-blocs

Organiser la bibliothèque de symbole Créer et utiliser les blocs et W-blocs Associer des informations aux symboles : les attributs Extraire les attributs d'un dessin Importer les attributs dans un autre logiciel (Excel, Access)

#### 6. Les documents composites : X-REF et Images

Structurer un dessin en documents superposés Créer et gérer les X-Ref Insertion et réglage des paramètres d'images

#### Certification TOSA (1h) (Si choisie) :

La certification TOSA® certifie un niveau de compétence sur un logiciel.

 L'examen, d'une durée maximale d'une heure, est composé de 35 questions (QCM et exercices pratiques) et s'effectue en fin de formation en conditions d'examen.

La certification permet de :

- Mesurer et valider des compétences pour attester d'un niveau précis

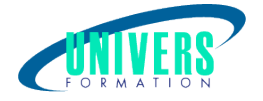

- Obtenir un score sur 1000 que vous pouvez afficher sur votre CV.

À quoi correspond le score obtenu ?

 - Expert 875 à 1000 : Le candidat dispose d'une connaissance complète de l'ensemble des fonctionnalités du logiciel. Il connaît les différentes méthodes pour réaliser une tâche. Sa productivité est optimale.

 - Avancé 725 à 875 : Le candidat dispose d'une très bonne maîtrise du logiciel, y compris dans ses fonctionnalités avancées. Sa productivité est excellente.

- Opérationnel 550 à 725 : Le candidat connaît les principales fonctionnalités du logiciel et parvient à ses fins.

 - Basique 350 à 550 : Le candidat sait utiliser les fonctionnalités de base du logiciel et peut réaliser des tâches simples.

 - Initial 1 à 350 : Le candidat a une connaissance limitée des fonctionnalités de base du logiciel et ne peut pas correctement l'utiliser

#### Nous contacter :

Dominique Odillard : 05 24 61 30 79

Version mise à jour le 28/06/2021